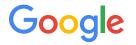

# **Cloud Security Command Center**

Manage your cloud security at scale with Google Cloud Security Command Center's AI Features

Jason Callaway | jasoncallaway@google.com

Confidential + Proprietary

# **Google Cloud Platform**

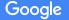

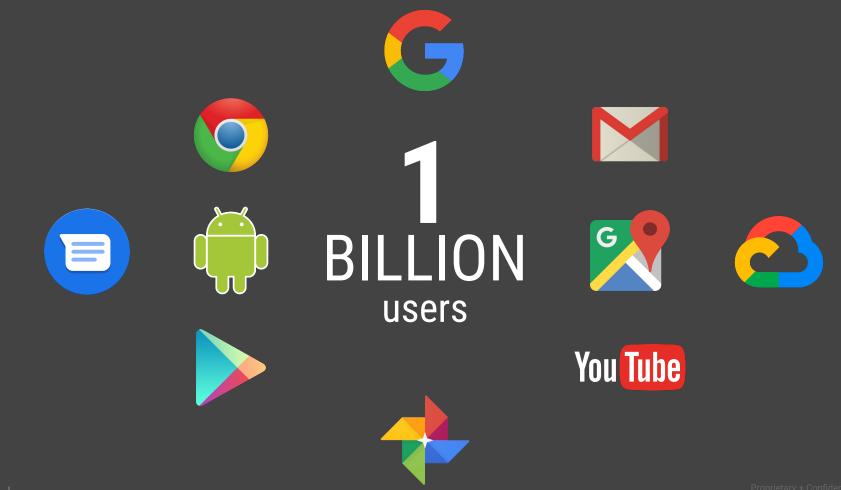

Proprietary + Confidentia Confidential + Proprietary Google has built the world's largest, most advanced, computing infrastructure.

One of the largest server manufacturers. Zero servers sold.

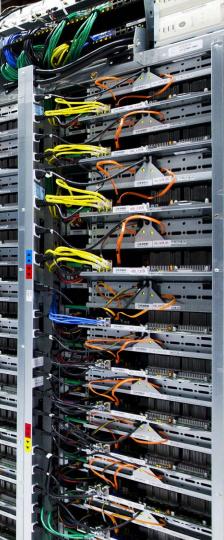

# **Compliance offerings**

Global ISO/IEC 27001 ISO/IEC 27017 ISO/IEC 27018 ISO/IEC 27701 SOC 1 SOC 2 SOC 3 PCI DSS CSA STAR MPAA Independent Security Evaluators Audit GxP

| Americ                                                                                        | as                                                         |   | Europe, Middle E                                                | ast & Africa                                              |
|-----------------------------------------------------------------------------------------------|------------------------------------------------------------|---|-----------------------------------------------------------------|-----------------------------------------------------------|
| USA                                                                                           | * Canada                                                   | : | Europe                                                          | 🔅 Spain                                                   |
| HIPAA<br>HITRUST<br>FedRAMP<br>FIPS 140-2                                                     | PIPEDA<br>Personal Health<br>Information<br>Protection Act |   | GDPR<br>EU Model<br>Contract Clauses<br>TISAX<br>EBA Guidelines | Esquema<br>Nacional de<br>Seguridad<br>South              |
| COPPA<br>FERPA<br>NIST 800-53<br>NIST 800-171                                                 | Argentina                                                  |   | Germany<br>BSI C5                                               | Africa<br>POPI                                            |
| NIST 800-34<br>Sarbanes- Oxley<br>SEC Rule 17a-4(f)<br>CFTC Rule 1.31(c)<br>FINRA Rule 4511(d | . ,                                                        |   | Switzerland FINMA France France                                 | NCSC Cloud<br>Security<br>Principles<br>NHS IG<br>Toolkit |
| HECVAT<br>DISA IL2<br>CCPA<br>CJIS                                                            |                                                            |   | HDS                                                             |                                                           |

#### **Asia Pacific**

Privacy

Authority

IRAP

Australia Japan Australian FISC My Number Act Principles NISC Australian **CSV** Guidelines Prudential 3G3M Regulatory Singapore Standards MTCS Tier 3

OSPAR MAS Guidelines ABS Guide

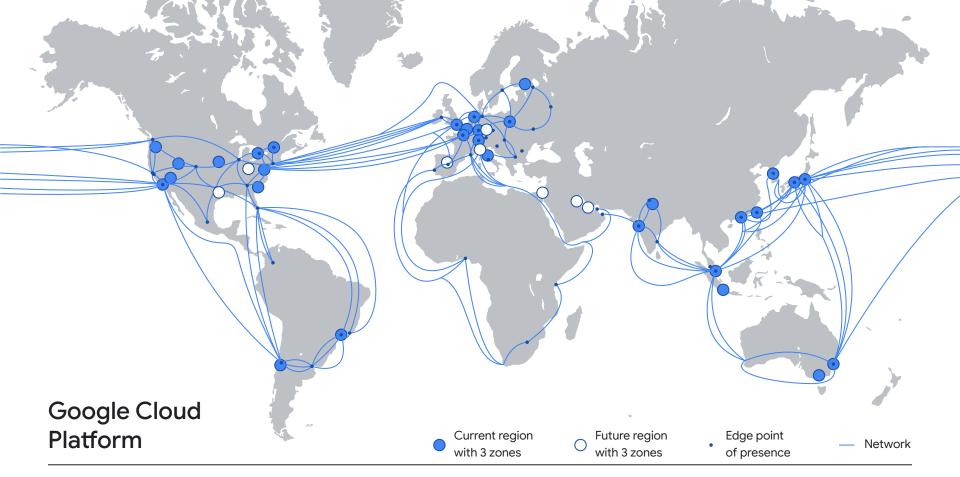

Regions, PoPs, and network

# **Security Command Center**

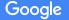

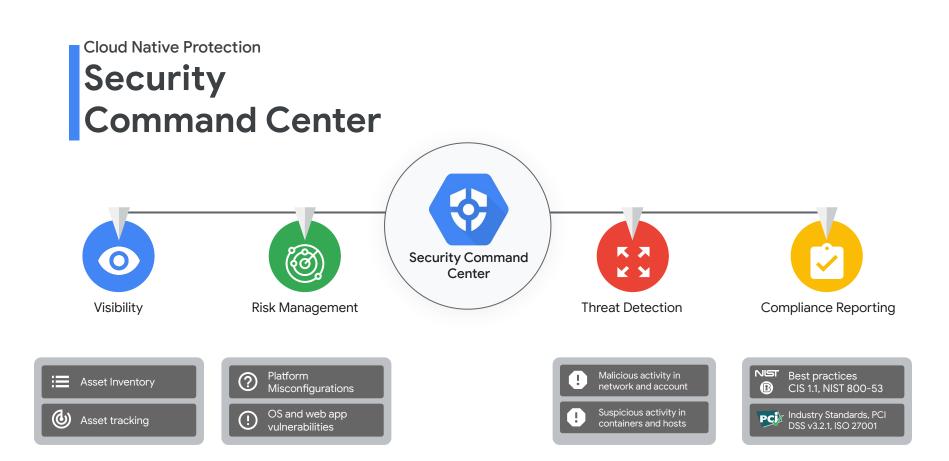

### Visibility Cloud Asset Inventory

### Gain centralized visibility and control over your Google Cloud data and resources

- Complete view into your Google Cloud resources and their policies
- Near real-time visibility into exactly what changed in your asset history and respond to the most pressing issues first
- Receive notifications about findings associated with your critical assets and and take action

Google Cloud

#### CryptoKey **CryptoKeyVersion** Bucket **TargetVpnGateway** Ð UrlMap Version VpnTunnel Network NodePool Node Organization Pod Policv Disk Firewall Folder Compute Instance Application

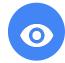

# Find and fix vulnerabilities and risky misconfigurations

- Identify security misconfigurations in your Google Cloud assets and resolve them by following actionable recommendations
- Catch web app vulnerabilities before they hit production and reduce your exposure to risks
- Monitor compliance control violations that are associated with the vulnerability and misconfiguration findings.

#### Misconfigurations & Web App vulnerabilities

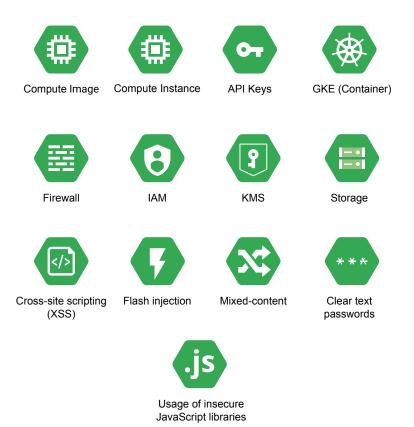

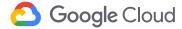

# **Risk Management**

### **Security Health Analytics**

Continuous assessment of GCP infrastructure for misconfigurations and vulnerabilities

#### Storage

- Publicly exposed buckets
- Storage resources missing CMEK
- Use of legacy bucket ACLs

#### Networking

- Overly permissive firewall rules
- Use of default and/or legacy networks
- Subnetworks that do not use private access to Google APIs

### Logging/ Monitoring

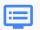

#### • Monitoring disabled

- Storage buckets with logging disabled
- Stackdriver monitoring for Kubernetes clusters not enabled
- VPC Flow logs disabled

### Identity

0

-

- Overprovisioned admin accounts
- Permission grants outside your org
- Insufficient separation of duties

#### **VM Instances**

- IP forwarding enabled
- Broad service account or API access
   enabled
- SSL & SSH misconfigurations

### **GKE Clusters**

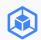

- Private cluster disabled
- Network policy disabled
- Master authorized network disabled
- · IP alias disabled
- Legacy authorization enabled

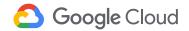

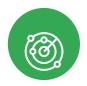

### **Risk Management** Web Security Scanner

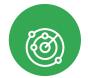

#### Continuous assessment of web applications on Google Cloud

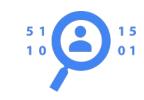

#### **One-click coverage**

- •Turn on managed scans to automatically discover public web apps running on GKE/GCE/GAE
- •Schedules weekly scans and detects changes and new apps

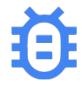

#### **Detect Key Application Vulnerabilities**

- •Detect 11+ categories of vulnerabilities, from XSS to app misconfigurations, including vulnerabilities from the OWASP Top 10
- •Assess and triage security posture in unified Security Command Center dashboards

# **Compliance Reporting**

Demonstrate and maintain compliance

- Identify compliance violations in your Google Cloud assets and resolve them by following actionable suggestions
- Review and export compliance reports to ensure all your resources are meeting their compliance requirements
- Support for compliance standards such as
  - Center for Internet Security (CIS) 1.0, 1.1, 1.2 Benchmarks and OWASP Top 10
  - Payment Card Industry Data Security Standard (PCI DSS v3.2.1)
  - International Organization for Standardization (ISO 27001)
- National Institute of Standards and Technology (NIST 800-53)
   Google Cloud

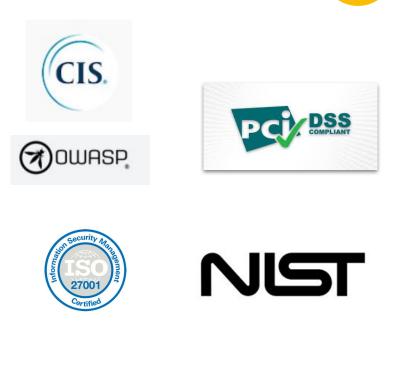

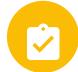

Proprietary + Confidential

K X K X

# **Threat Detection**

Event Threat Detection, Virtual Machine Threat Detection,

### **Container Threat Detection**

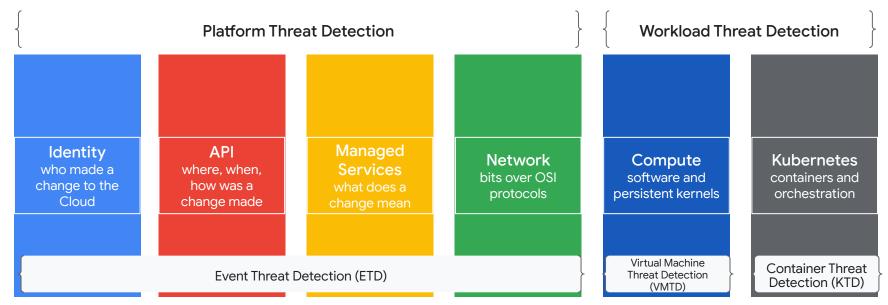

# Diving deeper on Event Threat Detection

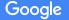

# **Threat Detection: Event Threat Detection**

Streaming threat detection for Google Cloud as a Platform

- Event Threat Detection protects your use of Google Cloud Platform from the Identity layer up through Network layer detections
- Same protection as Google uses to protect its use of Google Cloud
- Integrated deeply with Google Cloud, including with Google Groups for privileged insights
- Managed detection for false positive control
- UEBA protection for IAM and Service Accounts
- Configurable Modules in private preview

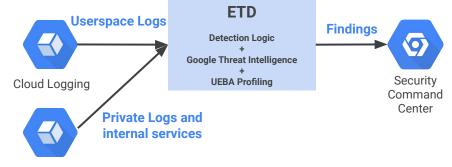

Internal Sources

### Detect threats targeting your Google Cloud assets

- Identity, API, Network, and Compute layer threat detection for Google Cloud. Event Threat Detection (ETD) provides a variety of log-informed detections from indicator matching to User Entity Behavioral Analytics (UEBA) at cloud scale
- Container Threat Detection (KTD) shrinks the available attack surface for containerized workloads: with an org-wide enforceable configuration and kernel integration, KTD makes detection deployment seamless.
- ETD uses the same threat intelligence as Google uses to protect itself, and both products are used to secure Alphabet's use of Google Cloud.

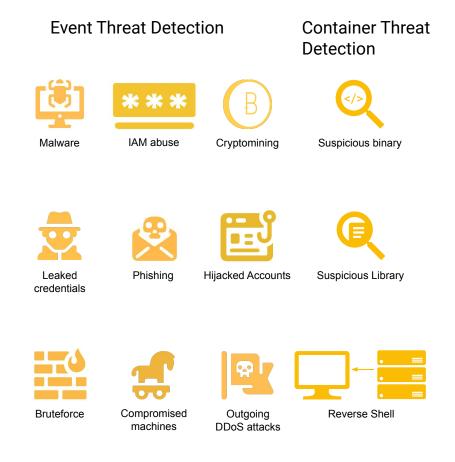

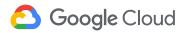

# **Threat Detection: Virtual Machine Threat Detection**

Kernel visibility and cryptomining detection built into the fabric of Google Cloud

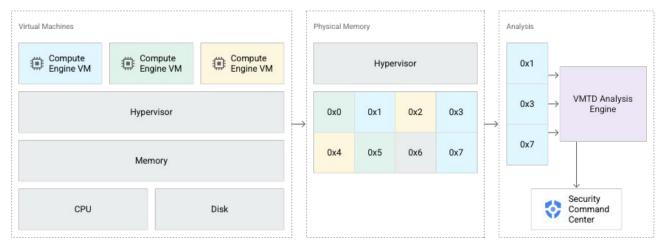

- First-to-market agentless detection capability baked into a public cloud provider
- Detects cryptomining threats today, more coming very soon!
- Complementary to Confidential Compute: choose your own threat model (Google insider vs. outsider threat)

## **Threat Detection: Container Threat Detection**

Managed threat detection for Google Kubernetes Engine

- Three pillars of securing Kubernetes:
  - Secure to Deploy
  - Secure to Build
  - Secure to Run
- Container Threat Detection: **runtime detection** to cover outside-in compromise
- Google machine learning expertise:
  - Malicious bash script execution
  - Suppresses false positives
- Designed to minimize node performance impact with off-node detection plane
- Declarative, managed configuration

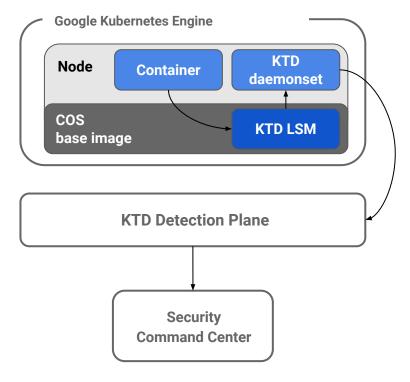

# **Threat Detection: Chronicle Integration**

- Real-time threat detection at every layer for Google Cloud from SCC Premium
- Resilient real-time integration to import assets, logs, and SCC threat findings into Chronicle
- One-click pivot from SCC to deep investigation with cloud specific investigative journeys

#### Enable export to Chronicle for logs, asset metadata and Security Command Center findings. Learn more about exporting to Chronicle 🗹 Export Cloud Logs to Chronicle Export Cloud Asset Metadata to Chronicle Export Security Command Center Findings to Chronicle 3 2021-10-08T17:00:25.354Z 0 Oct 5th - 8th, 18:11:37 UTC a few seconds ag **90** IOC DOMAIN MATCHES 115 RECENT ALERTS Asset ASSET USER ALERT NAMES LAST SEEN SEVERITY SOURCES S Google Security Compand Cente investigate-cloud-Malagaret Rad Domai 1 hour an 1.04 S Google Security Command Cente 719.195.244.85 [n/a] 2 days ag 1 day as 782.77.129.186 [n/a] 1.04 Socale Security Command Cente lin/a alware: Rad I 2 days ag 2 days an 1.04 A Google Security Compand Cente 163.171.132.115 En/a LOW Google Security Command Cente 2 days and 2 days and 36.99.178.84 En/a 12 hours 600gle Security Command Cente 3 days ag High Persistence: TAM Anona 3 days ag 3 days ago High A Google Security Command Cente 1.04 A Google Security Compand Cente investigate-cloud-3 days an 1 day ag 1 day ag 1.064 A Google Security Command Cente En/a Socale Security Command Center investigate-cloud-\_ Halware: Bad IF 3 days ap 1.0% lin/a 6 Google Security Command Center web-crawler-

**Google Cloud Export Settings** 

Google Cloud

# Cyber Big Data Analytics with BigQuery

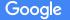

Confidential + Proprietary

# BigQuery

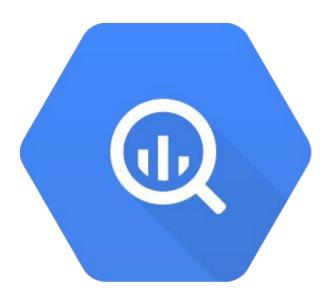

Query GBs, TBs, even PBs at interactive speed Familiar SQL syntax, powerful analytics functions Query across any dataset No setup, management, or maintenance Highly available

# Other cyber analytic platforms

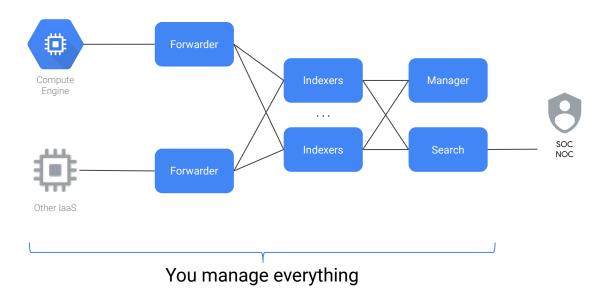

•

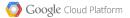

# Cyber analytics in GCP

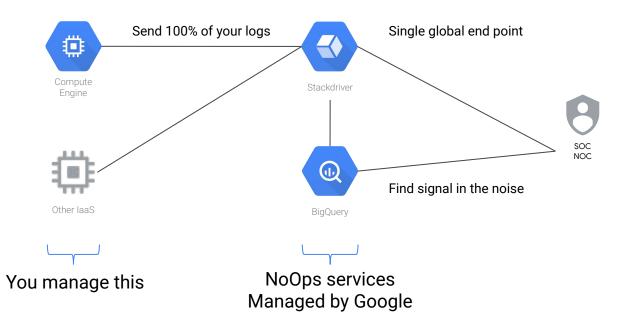

•

Google Cloud Platform

### **Operations Suite Logging sink**

Schema is automatically generated at sink creation

| ÷ →     | C 🔒 pantheon.corp.google.com/bigo           | luery:project-jasi | oncallaway-202114&supportedpurview=proje |              | 4mo: isjasonca | illaway-2021 | 14:25dd1 () )- | x 🖬 😨 8     | * •          |    |
|---------|---------------------------------------------|--------------------|------------------------------------------|--------------|----------------|--------------|----------------|-------------|--------------|----|
| =       | Google Cloud Platform : jasoncal            |                    | Q Search Products, resources, docs       |              |                |              |                | 2. 0        | • •          | 1  |
| d,      | ① FEATURES & INFO SHORTCUT                  |                    |                                          |              |                |              |                |             |              |    |
|         | Explorer + ADD DATA                         |                    | • X BAUTH_20 • X                         |              |                |              |                | COMP        | OSE NEW QUEF | RY |
| ۹       |                                             | @ auth_20          | 181221 2018-12-21 - Q QUERY              | ASK QUESTION | *2 SHARE       | COPY         | SNAPSHOT       | DELETE      | L EXPOR      | RT |
| ×<br>≠  | Q. Type to search                           | SCHEMA             | DETAILS PREVIEW TABLE EXPL               | DRER         |                |              |                |             |              |    |
|         | Viewing pinned projects.                    |                    |                                          |              |                |              |                |             |              |    |
| 0       |                                             | = Filter           | Enter property name or value             |              |                |              |                |             | 0            | ,  |
| ē       | G. Saved queries (3)     IDataflowJavaSetup | E Fie              | ld name                                  | Туре         | Mode           | Collation    | Policy Tags    | Description |              |    |
| 90      | aafes                                       |                    | logName                                  | STRING       | NULLABLE       |              |                |             |              |    |
|         | v III aafes2                                | •                  | resource                                 | RECORD       | NULLABLE       |              |                |             |              |    |
|         | GCEGuestAgent_(31)                          |                    | type                                     | STRING       | NULLABLE       |              |                |             |              |    |
| ٩       | OSConfigAgent_ (19)                         |                    | ▶ labels                                 | RECORD       | NULLABLE       |              |                |             |              |    |
|         | 🗐 auth (87)                                 |                    | textPayload                              | STRING       | NULLABLE       |              |                |             |              |    |
| 5       | @ cloudaudit_googleapis_co                  |                    | timestamp                                | TIMESTAMP    | NULLABLE       |              |                |             |              |    |
|         | @ cloudaudit_googleapis_co                  |                    | receiveTimestamp                         | TIMESTAMP    | NULLABLE       |              |                |             |              |    |
| <b></b> | ₩ compute_googleapis_com                    |                    | severity                                 | STRING       | NULLABLE       |              |                |             |              |    |
|         | I compute_googleapis_com €                  |                    | insertId                                 | STRING       | NULLABLE       |              |                |             |              |    |
|         | e container_runtime_ (16)                   |                    | httpRequest                              | RECORD       | NULLABLE       |              |                |             |              |    |
|         | 📾 docker_(68)                               |                    | requestMethod                            | STRING       | NULLABLE       |              |                |             |              |    |
|         | eip_puppet_logs_ (405)                      |                    | requestUrl                               | STRING       | NULLABLE       |              |                |             |              |    |
|         | 📾 kube_proxy_(71)                           |                    | requestSize                              | INTEGER      | NULLABLE       |              |                |             |              |    |
|         | 📾 kubelet_ (209) 🚦                          |                    | status                                   | INTEGER      | NULLABLE       |              |                |             |              |    |
|         | m node_problem_detector_ (1                 |                    | responseSize                             | INTEGER      | NULLABLE       |              |                |             |              |    |
|         | 📾 serialconsole_googleapis                  |                    | userAgent                                | STRING       | NULLABLE       |              |                |             |              |    |
|         | 🗑 serialconsole_googleapis                  |                    | remotelp                                 | STRING       | NULLABLE       |              |                |             |              |    |
|         | ■ serialconsole_googleapis                  |                    | serverip                                 | STRING       | NULLABLE       |              |                |             |              |    |
|         | 📾 sst_df_gce_linux_syslog_( 🚦               |                    | referer<br>cacheLookup                   | STRING       | NULLABLE       |              |                |             |              |    |
|         | B sst_df_gce_linux_systemd 1                |                    | cacheHit                                 | BOOLEAN      | NULLABLE       |              |                |             |              |    |
|         | @ syslog_(412)                              |                    | cacheValidatedWithOriginServer           | BOOLEAN      | NULLABLE       |              |                |             |              |    |
|         | iii aafes2_ec2                              |                    | cacheFillBytes                           | INTEGER      | NULLABLE       |              |                |             |              |    |
|         | iii all_years_crad_data                     |                    | protocol                                 | STRING       | NULLABLE       |              |                |             |              |    |
|         | beam_examples                               |                    | labels                                   | RECORD       | NULLABLE       |              |                |             |              |    |
|         | Cloud_blockers                              |                    | compute_googleapis_com_resource_name     | STRING       | NULLABLE       |              |                |             |              |    |
| 6       | govce_pcaps                                 |                    | operation                                | RECORD       | NULLABLE       |              |                |             |              |    |
|         | ▶ ::: irs_twitter                           |                    | id                                       | STRING       | NULLABLE       |              |                |             |              |    |
| ŧ       | itdashboard_gov     ii java_quickstart      |                    | producer                                 | STRING       | NULLABLE       |              |                |             |              |    |
| Þ       | iii java_quickstart     iii language_taw    |                    | L HISTORY PROJECT HISTORY                | AVED OUERIES |                |              |                |             |              |    |

jasoncallaway@cloudshell:~ (jasoncallaway-202114)\$

COMMAND=/bin/grep cowboys /var/log/alternatives.log /var/log/alternatives.log.1 /var/log/apt /var/log/audit /var/log/auth.log /var/log/auth.log.1 /var/log/auth.log.2.gz /var/log/auth.log.3.gz /var/log/auth.log.4.gz /var/log/btmp /var/log/btmp.1 /var/log/daemon.log /var/log/daemon.log.1 /var/log/daemon.log.2.gz /var/log/daemon.log.3.gz /var/log/daemon.log.4.gz /var/log/debug /var/log/debug.1 /var/log/debug.2.gz /var/log/dpkg.log /var/log/dpkg.log.1 /var/log/faillog /var/log/google-fluentd /var/log/journal /var/log/kern.log /var/log/kern.log.1 /var/log/kern.log.2.gz /var/log/lastlog /var/log/messages /var/log/messages.1 /var/log/messages.2.gz /var/log/messages.3.gz /var/log/messages.4.gz /var/log/ntpstats /var/log/puppetlabs /var/log/syslog /var/log/syslog.1 /var/log/syslog.2.gz /var/log/syslog.3.gz /var/log/syslog.4.gz /var/log/syslog.5.gz /var/log/syslog.6.gz /var/log/syslog.7.gz"

1

```
jasoncallaway@cloudshell:~ (jasoncallaway-202114)$ bq query --format=prettyjson --use legacy sql=false \
> "SELECT jsonPayload.host, jsonPayload.message FROM \`jasoncallaway-202114.aafes2.sst df gce linux syslog*\` \
> WHERE jsonPayload.message LIKE '%BREAK-IN%' LIMIT 5"
Waiting on bgjob r69cc78a4c0135f15 000001641948d1d8 1 ... (1s) Current status: DONE
    "host": "aafes-3",
    "message": "reverse mapping checking getaddrinfo for 65.218.214.190.static.anycast.cnt-grms.ec [190.214.218.65]
failed - POSSIBLE BREAK-IN ATTEMPT!"
  },
    "host": "aafes-3",
    "message": "reverse mapping checking getaddrinfo for 163.170.45.59.broad.fx.ln.dynamic.163data.com.cn
[59.45.170.163] failed - POSSIBLE BREAK-IN ATTEMPT!"
  },
    "host": "aafes-3",
    "message": "reverse mapping checking getaddrinfo for 163.170.45.59.broad.fx.ln.dynamic.163data.com.cn
[59.45.170.163] failed - POSSIBLE BREAK-IN ATTEMPT!"
  },
    "host": "aafes-3",
    "message": "reverse mapping checking getaddrinfo for 163.170.45.59.broad.fx.ln.dynamic.163data.com.cn
[59.45.170.163] failed - POSSIBLE BREAK-IN ATTEMPT!"
  },
    "host": "aafes-3",
   "message": "reverse mapping checking getaddrinfo for 163.170.45.59.broad.fx.ln.dynamic.163data.com.cn
[59.45.170.163] failed - POSSIBLE BREAK-IN ATTEMPT!"
```

```
jasoncallaway@cloudshell:~ (jasoncallaway-202114)$ bq query --use_legacy_sql=false \
> "SELECT DISTINCT jsonPayload.host FROM \`jasoncallaway-202114.aafes2.sst_df_gce_linux_syslog*\` \
> WHERE jsonPayload.message LIKE '%BREAK-IN%'"
Waiting on bqjob_r32ff39e277575c6c_00000164194d64dd_1 ... (1s) Current status: DONE
+-----+
| host |
+-----+
| aafes-3 |
+-----+
```

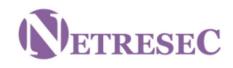

# Not limited to OS logs...

NETRESEC > Resources > PCAP Files > MACCDC

## Capture files from Mid-Atlantic CCDC

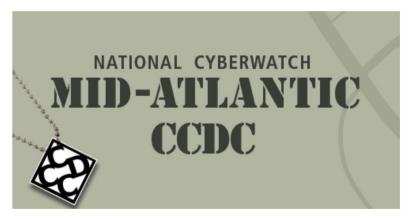

The U.S. <u>National CyberWatch Mid-Atlantic Collegiate Cyber Defense Competition (MACCDC)</u> is a unique experience for college and university students to test their cybersecurity knowledge and skills in a competitive environment. The MACCDC takes great pride in being one of the premier events of this type in the United States.

While similar to other cyber defense competitions in many aspects, the MA CCDC, as part of the National CCDC, is unique in that it focuses on the operational aspects of managing and protecting an existing network infrastructure. The teams are physically co-located in the same building. Each team is given physically identical computer configurations at the start of the competition. Throughout the competition, the teams have to ensure the systems supply the specified services while under attack from a volunteer Red Team. In addition, the teams have to satisfy periodic "injects" that simulate business activities IT staff must deal with in the real world.

```
jasoncallaway@cloudshell:~ (jasoncallaway-202114)$ gsutil du -sh gs://govce-pcaps
78.69 GiB gs://govce-pcaps
```

```
jasoncallaway@cyber-analytics-3$ tshark -r maccdc2010_00000_20100310205651.pcap | pcap.txt
jasoncallaway@cyber-analytics-3$ cat pcap.txt | wc -l
10000000
```

| netr   | esec Q                                  | QUERY 📠       | ASK QUESTION | + SHAR    | сору          | SNAPSHOT    | <b>DELETE</b> | L EXPORT |
|--------|-----------------------------------------|---------------|--------------|-----------|---------------|-------------|---------------|----------|
| SCHEMA | DETAILS                                 | PREVIEW       | TABLE EX     | PLORER    |               |             |               |          |
| Ţ Fi   | ilter Enter property                    | name or value |              |           |               |             |               |          |
|        | Field name                              | Туре          | Mode         | Collation | Policy Tags 😧 | Description |               |          |
|        | filename                                | STRING        | NULLABLE     |           |               |             |               |          |
|        | packet_number                           | INTEGER       | NULLABLE     |           |               |             |               |          |
|        | • 10.003 (0.000 (0.000 (0.000 (0.000))) |               |              |           |               |             |               |          |
|        | source                                  | STRING        | NULLABLE     |           |               |             |               |          |
| 20     | • 122121                                | STRING        | NULLABLE     |           |               |             |               |          |

EDIT SCHEMA VIEW ROW ACCESS POLICIES

| 1       SELECT count(*) FROM `jasoncallaway-202114.govce_pcaps.netresec`         Query results       JOB INFORMATION         RESULTS       JSON       EXECUTION DETAILS       EXECUTION GRAPH PREVIEW |            | resec • × 😡 * | E → +2 SHA  |              | SCHEDULE - 🌼 MO      | DRE 👻                   |
|----------------------------------------------------------------------------------------------------|------------|---------------|-------------|--------------|----------------------|-------------------------|
| tow f0_                                                                                                    | 1          |               | FROMjasonca | allaway-2021 | 14.govce_pcaps.netre | sec`                    |
| JOB INFORMATION     RESULTS     JSON     EXECUTION DETAILS     EXECUTION GRAPH     PREVIEW       Row     f0_                                                                                          |            |               |             |              |                      |                         |
| JOB INFORMATION     RESULTS     JSON     EXECUTION DETAILS     EXECUTION GRAPH     PREVIEW       Row     f0_                                                                                          |            |               |             |              |                      |                         |
| JOB INFORMATION     RESULTS     JSON     EXECUTION DETAILS     EXECUTION GRAPH     PREVIEW       Row     f0_                                                                                          |            |               |             |              |                      |                         |
| JOB INFORMATION RESULTS JSON EXECUTION DETAILS EXECUTION GRAPH PREVIEW Row f0_                                                                                                    | 0          | on, roculto   |             |              |                      |                         |
| Row f0_                                                                                                    | - Uu       | eryresuits    |             |              |                      |                         |
|                                                                                                    |            |               |             |              |                      |                         |
| 1 287300000 -                                                                                                    |            |               | RESULTS     | JSON         | EXECUTION DETAILS    | EXECUTION GRAPH PREVIEW |
|                                                                                                    | JOB        | INFORMATION   | RESULTS     | JSON         | EXECUTION DETAILS    | EXECUTION GRAPH PREVIEW |
|                                                                                                    |            | INFORMATION   | RESULTS     | JSON         | EXECUTION DETAILS    | EXECUTION GRAPH PREVIEW |
|                                                                                                    | JOB<br>Row | INFORMATION   | RESULTS     | JSON         | EXECUTION DETAILS    | EXECUTION GRAPH PREVIEW |
|                                                                                                    | JOB<br>Row | INFORMATION   | RESULTS     | JSON         | EXECUTION DETAILS    | EXECUTION GRAPH PREVIEW |

| 🖬 netresec 👻 | × 🔍 *Unsa     | ved ery 🝷 🗙    | + CREATE -          |               |  |  |  |
|--------------|---------------|----------------|---------------------|---------------|--|--|--|
| D RUN        | 🗳 save 👻      | +2 SHARE -     | SCHEDULE -          | 🅸 MORE 👻      |  |  |  |
| 1 SELECT     | * FROM 'jasor | callaway-20211 | 4 dovce pcaps petre | sec' LIMIT 10 |  |  |  |

#### Processing location: US

#### Query results

| JOE | BINFORMATION RESULTS JSON                | EXECUTION     | N DETAILS      | EXECUTION GRAPH | PREVIEW                                                                                                 |
|-----|------------------------------------------|---------------|----------------|-----------------|----------------------------------------------------------------------------------------------------|
| Row | filename                                 | packet_number | source         | destination     | everything                                                                                              |
| 1   | maccdc2011_00003_20110311211935.pcap.txt | 9726533       | 192.168.198.58 | 192.168.23.208  | 9726533 3310.102957 192.168.198.58 → 192.168.23.208 TCP 64 48786 → 21 [SYN] Seq=0 Win=1024 Len=0 MSS=   |
| 2   | maccdc2011_00003_20110311211935.pcap.txt | 9873250       | 192.168.207.4  | 192.168.205.188 | 9873250 3340.164800 192.168.207.4 → 192.168.205.188 DNS 145 Standard query response 0x6a1f No such name |
|     |                                          |               |                |                 | 46.50.57.49.in-addr.arpa SOA A.ORSN-SERVERS.NET                                                         |
| 3   | maccdc2011_00003_20110311211935.pcap.txt | 9967013       | 192.168.25.2   | 192.168.205.59  | 9967013 3361.359499 192.168.25.2 → 192.168.205.59 TCP 70 80 → 44938 [ACK] Seq=1 Ack=187 Win=6880 Len=C  |
|     |                                          |               |                |                 | TSecr=3419669                                                                                           |
| 4   | maccdc2011_00003_20110311211935.pcap.txt | 9864218       | 192.168.207.4  | 192.168.205.188 | 9864218 3338.179370 192.168.207.4 → 192.168.205.188 DNS 145 Standard query response 0x9b5d No such name |
|     |                                          |               |                |                 | 46.50.57.49.in-addr.arpa SOA A.ORSN-SERVERS.NET                                                         |
| 5   | maccdc2011_00003_20110311211935.pcap.txt | 9804240       | 192.168.198.58 | 192.168.24.100  | 9804240 3325.903834 192.168.198.58 → 192.168.24.100 SNMP 86 get-next-request 1.3.6.1.2.1                |
| 6   | maccdc2011_00003_20110311211935.pcap.txt | 9866019       | 192.168.198.58 | 192.168.21.189  | 9866019 3338.562239 192.168.198.58 → 192.168.21.189 SNMP 99 get-next-request 1.3.6.1.2.1                |
| 7   | maccdc2011_00003_20110311211935.pcap.txt | 9715264       | 192.168.204.73 | 192.168.21.164  | 9715264 3307.896958 192.168.204.73 → 192.168.21.164 TCP 64 40596 → 5432 [SYN] Seq=0 Win=1024 Len=0 MS   |
| 8   | maccdc2011_00010_20110312194033.pcap.txt | 9754485       | 192.168.201.72 | 192.168.22.138  | 9754485 1962.179717 192.168.201.72 → 192.168.22.138 HTTP 262 GET /Skins/Phone.php HTTP/1.1              |
| 9   | maccdc2011_00003_20110311211935.pcap.txt | 9944975       | 192.168.25.201 | 192.168.205.188 | 9944975 3356.240079 192.168.25.201 → 192.168.205.188 TCP 64 22 → 50208 [RST, ACK] Seq=1 Ack=1 Win=0 Len |
| 10  | maccdc2011_00010_20110312194033.pcap.txt | 9914523       | 192.168.22.138 | 192.168.201.72  | 9914523 2004.555537 192.168.22.138 → 192.168.201.72 HTTP 1326 HTTP/1.1 206 Partial Content (text/html)  |

| 🖬 net  | tresec 🕶 🗙 🕘        | *Unsaved ery 👻                             | × ECRE        | ATE 👻             |                      |          |
|--------|---------------------|--------------------------------------------|---------------|-------------------|----------------------|----------|
|        | D RUN 💾 SAV         | /E 🔹 +🚊 SHAR                               | E - 🛈 S       | SCHEDULE -        | MORE -               |          |
| 1<br>2 |                     | ) FROM <u>`jasonca</u><br>ion = "217.22.11 | OVOR MINISTER | 14.govce_pcaps.ne | tresec`              |          |
| Proc   | essing location: US |                                            |               |                   |                      |          |
| 0.     |                     |                                            |               |                   |                      |          |
|        |                     | DECULTO                                    | ISON          | EVERUTION DET     |                      |          |
|        | INFORMATION         | RESULTS                                    | JSON          | EXECUTION DET     | AILS EXECUTION GRAPH | HPREVIEW |

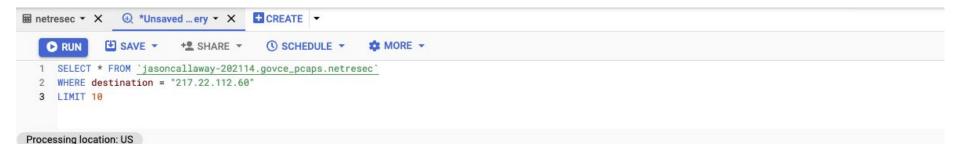

#### Query results

| JOB | INFORMATION     | RESULTS         | JSON       | EXECUTION     | DETAILS      | EXECUTION GR  | APH PREVIEW                                                                                |
|-----|-----------------|-----------------|------------|---------------|--------------|---------------|--------------------------------------------------------------------------------------------|
| Row | filename        |                 |            | packet_number | source       | destination   | everything                                                                                 |
| 1   | maccdc2010_0001 | 6_2010031122532 | 8.pcap.txt | 6122016       | 69.178.85.90 | 217.22.112.60 | 6122016 343.716082 69.178.85.90 → 217.22.112.60 SSH 262 Server: Encrypted packet (len=192) |
| 2   | maccdc2010_0001 | 6_2010031122532 | 8.pcap.txt | 6551921       | 69.178.85.90 | 217.22.112.60 | 6551921 367.618112 69.178.85.90 → 217.22.112.60 SSH 262 Server: Encrypted packet (len=192) |
| 3   | maccdc2010_0001 | 6_2010031122532 | 8.pcap.txt | 6203529       | 69.178.85.90 | 217.22.112.60 | 6203529 348.042803 69.178.85.90 → 217.22.112.60 SSH 262 Server: Encrypted packet (len=192) |
| 4   | maccdc2010_0001 | 6_2010031122532 | 8.pcap.txt | 6218017       | 69.178.85.90 | 217.22.112.60 | 6218017 348.881526 69.178.85.90 → 217.22.112.60 SSH 262 Server: Encrypted packet (len=192) |
| 5   | maccdc2010_0001 | 6_2010031122532 | 8.pcap.txt | 6313126       | 69.178.85.90 | 217.22.112.60 | 6313126 353.985186 69.178.85.90 → 217.22.112.60 SSH 262 Server: Encrypted packet (len=192) |
| 6   | maccdc2010_0001 | 6_2010031122532 | 8.pcap.txt | 6094096       | 69.178.85.90 | 217.22.112.60 | 6094096 342.238436 69.178.85.90 → 217.22.112.60 SSH 262 Server: Encrypted packet (len=192) |
| 7   | maccdc2010_0001 | 6_2010031122532 | 8.pcap.txt | 6210575       | 69.178.85.90 | 217.22.112.60 | 6210575 348.452584 69.178.85.90 → 217.22.112.60 SSH 262 Server: Encrypted packet (len=192) |
| 8   | maccdc2010_0001 | 6_2010031122532 | 8.pcap.txt | 6336737       | 69.178.85.90 | 217.22.112.60 | 6336737 355.339795 69.178.85.90 → 217.22.112.60 SSH 262 Server: Encrypted packet (len=192) |
| 9   | maccdc2010_0001 | 6_2010031122532 | 8.pcap.txt | 6341661       | 69.178.85.90 | 217.22.112.60 | 6341661 355.614714 69.178.85.90 → 217.22.112.60 SSH 262 Server: Encrypted packet (len=192) |
| 10  | maccdc2010_0001 | 6_2010031122532 | 8.pcap.txt | 6633156       | 69.178.85.90 | 217.22.112.60 | 6633156 372.288730 69.178.85.90 → 217.22.112.60 SSH 262 Server: Encrypted packet (len=192) |

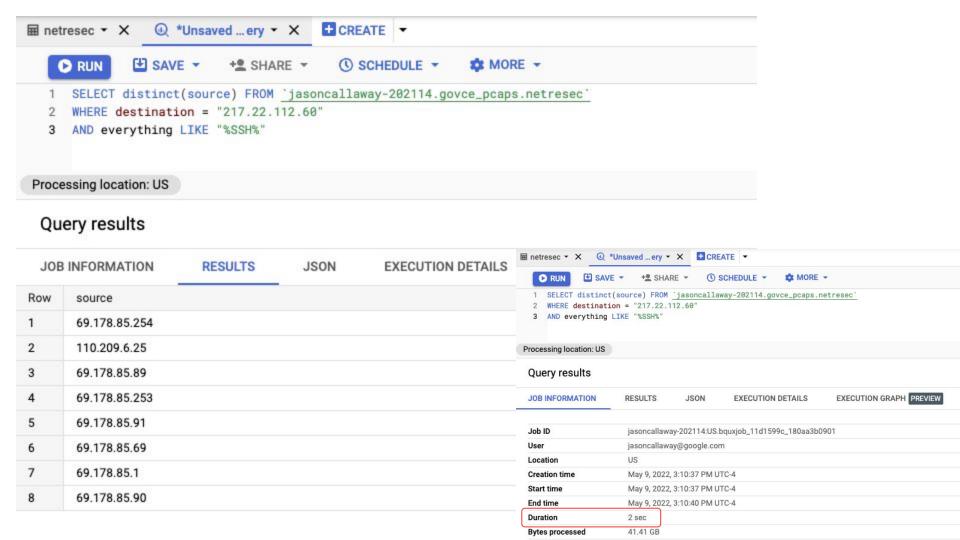

| C           | RUN 💾 SAVE 👻 🔩 SHARE 👻 🔇                                                                                            | SCHEDULE - SCHEDULE -                     |
|-------------|----------------------------------------------------------------------------------------------------|-------------------------------------------|
| 1<br>2<br>3 | SELECT distinct(filename) FROM <u>jasonca</u><br>WHERE destination = "217.22.112.60"<br>AND everything LIKE "%SSH%" | laway-202114.govce_pcaps.netresec`        |
| Proce       | essing location: US                                                                                                 |                                           |
| Qu          | ery results                                                                                                    |                                           |
| JOB         | INFORMATION RESULTS JSON                                                                                            | EXECUTION DETAILS EXECUTION GRAPH PREVIEW |
| Row         | filename                                                                                                    |                                           |
| 1           | maccdc2010_00014_20100311215444.pcap.txt                                                                            |                                           |
| 2           | maccdc2010_00013_20100311213530.pcap.txt                                                                            |                                           |
| 3           | maccdc2010_00009_20100311203402.pcap.txt                                                                            |                                           |
| 4           | maccdc2010_00018_20100311234054.pcap.txt                                                                            |                                           |
| 5           | maccdc2010_00011_20100311210419.pcap.txt                                                                            |                                           |
| 6           | maccdc2010_00008_20100311202252.pcap.txt                                                                            |                                           |
| 7           | maccdc2010_00010_20100311204949.pcap.txt                                                                            |                                           |
| 8           | maccdc2010_00007_20100311193557.pcap.txt                                                                            |                                           |
| 9           | maccdc2010_00012_20100311211611.pcap.txt                                                                            |                                           |
| 10          | maccdc2010_00016_20100311225328.pcap.txt                                                                            |                                           |
| 11          | maccdc2010_00017_20100311230249.pcap.txt                                                                            |                                           |
|             | maccdc2010_00015_20100311221743.pcap.txt                                                                            |                                           |

#### ● ● ● / 🛣 Unified Host and Network Data × 📃 ← → C | ■ Secure | https://csr.lanl.gov/data/2017.html

#### **Unified Host and Network Dataset**

iasoncallawav@.

Q 🖈 🧰 🖾 🗆 🗄

The Unified Host and Network Dataset is a subset of network and computer (host) events collected from the Los Alamos National Laboratory enterprise network over the course of approximately 90 days. The host event logs originated from most enterprise computers running the Microsoft Windows operating system on Los Alamos National Laboratory's (LANL) enterprise network. The network event data originated from many of the internal enterprise routers within the LANL enterprise network.

The data values have been deidentified (anonymized) to protect the security of LANL's operational IT environment. The identities match across both the host and network data allowing the two data elements to be used together for analysis and research. In some cases, including well-known network ports, system-level users names (not associated to people), and system-level hosts, the values were not deidentified. In addition, in some cases hosts were combined where they represented well-known redundant services including the Active Directory servers, LANL's email servers, and LANL's automated vulnerability scanning systems.

For a detailed description of the data, see citing.

The network and host event data are currently available as multiple files each containing one day of events, which can be accessed through the links below, respectively:

#### Netflow

#### HostEvents

To download all the individual files for the network and host event data respectively:

for i in \$(seq -w 2 90); do wget -c https://s3-us-gov-west-1.amazonaws.com/uni fied-host-network-dataset/2017/netflow/netflow\_day-\$i.bz2; done

for i in \$(seq -w 1 90); do wget -c https://s3-us-gov-west-1.amazonaws.com/uni fied-host-network-dataset/2017/wls/wls\_day-\$i.bz2; done

#### **Network Event Data**

The data is provided in CSV format, one record per line. The network events represent bi-directional events where possible. It is in the form of:

Time, Duration, SrcDevice, DstDevice, Protocol, SrcPort, DstPort, SrcPackets, DstPackets, SrcBytes, DstBytes

The following table contains a description of each field:

 Field Name
 Description

 Time
 The start time of the event in epoch time format

jasoncallaway@cloudshell:~ (jasoncallaway-202114)\$ bq query \
> "SELECT COUNT(\*) FROM [jasoncallaway-202114:govce\_pcaps.netflow]"
Waiting on bqjob\_rlaaef67106795aeb\_000001641dc131f3\_1 ... (2s) Current status: DONE
+----+
| f0\_ |
+----++
| 8035950000 |
+----++
jasoncallaway@cloudshell:~ (jasoncallaway-202114)\$ bq query --format=csv \
> "SELECT \* FROM [jasoncallaway-202114:govce\_pcaps.netflow] LIMIT 10"
Waiting on bqjob\_r299420595c661a98\_000001641dc2f83c\_1 ... (0s) Current status: DONE

time, duration, srcdevice, dstdevice, protocol, protocol\_name, srcport, dstport, srcpackets, dstpackets, srcbytes, dstbytes, filen ame

129261,1,Comp030334,Comp867811,6,TCP Transmission Control,Port43346,Port58916,20,35,1991,40692,/data/netflow\_day-02

129067,822,Comp553253,Comp681312,6,TCP Transmission Control,Port54217,Port63735,71,75,3700,31972",/data/netflow\_day-02

129169,230,Comp571028,EnterpriseAppServer,6,TCP Transmission Control,Port41360,1433,18,18,876,876,/data/netflow\_day-02

129176,420,EnterpriseAppServer,EnterpriseAppServer,6,TCP Transmission Control,Port70056,1433,39,38,4638,8020,/data/netflow\_day-02

129223,1,Comp030334,Comp296766,6,TCP Transmission Control,Port71445,Port67717,20,21,1991,23471,/data/netflow\_day-02

129046,0,Comp266360,Comp210831,6,TCP Transmission Control,Port93521,Port00034,33,18,2108,1688,/data/netflow\_day-02

129293,817,Comp257204,Comp995183,6,TCP Transmission Control,Port16845,5061,51,62,20865,52716,/data/netflow\_day-02

129183,2696,Comp026764,Comp704126,6,TCP Transmission Control,Port36886,Port63252,63,49,44717,39264,/data/netflow\_day-02

129294,350,Comp044849,EnterpriseAppServer,6,TCP Transmission Control,Port74941,1433,26,26,1268,1268,/data/netflow day-02

129151,830,Comp510558,Comp578709,6,TCP Transmission Control,Port09056,7002,28,17,28288,1941,/data/netflow day-02

jasoncallaway@cloudshell:~ (jasoncallaway-202114)\$ bq query \
> "SELECT COUNT(UNIQUE(srcdevice)) FROM [jasoncallaway-202114:govce\_pcaps.netflow]"
Waiting on bqjob\_r2c2f96337011f64e\_000001641de75e6a\_1 ... (0s) Current status: DONE
+----+
| f0\_ |

- +----+
- | 35824 |
- +----+

| netresec • X                                          | CREATE - |
|-------------------------------------------------------|----------|
| CRUN SAVE - + SHARE - () SCHEDULE -                   | MORE -   |
| 1 SELECT * FROM 'jasoncallaway-202114.govce_pcaps.net | tflow`   |

- 2 WHERE dstdevice LIKE "%EnterpriseApp%"
- 3 LIMIT 10

#### Query results

| JOB | INFORMAT | TION     | RESULTS JS0         | N EXECUTION I       | DETAILS  | EXECUTION GRAPH PR       | REVIEW    |           |                                                                                                    |
|-----|----------|----------|---------------------|---------------------|----------|--------------------------|-----------|-----------|----------------------------------------------------------------------------------------------------|
| Row | time     | duration | srcdevice           | dstdevice           | protocol | protocol_name            | srcport   | dstport   | srcpackets dstpackets srcbytes dstbytes filename                                                                     |
| 1   | 129169   | 230      | Comp571028          | EnterpriseAppServer | 6        | TCP Transmission Control | Port41360 | 1433      | Enetresec ▼ X                                                                                                    |
| 2   | 129176   | 420      | EnterpriseAppServer | EnterpriseAppServer | 6        | TCP Transmission Control | Port70056 | 1433      | 🕞 RUN 🖽 SAVE 👻 😤 SHARE 👻 🛞 SCHEDULE 👻 🏘 MORE 👻                                                                       |
| 3   | 129294   | 350      | Comp044849          | EnterpriseAppServer | 6        | TCP Transmission Control | Port74941 | 1433      | 1 SELECT * FROM 'jasoncallaway-282114.govce_pcaps.netflow'<br>2 WHERE dstdevice LIKE "%EnterpriseApp%"<br>3 LIMIT 10 |
| ŧ   | 129274   | 400      | Comp044849          | EnterpriseAppServer | 6        | TCP Transmission Control | Port92108 | 1433      | 3 LIMII 10                                                                                                    |
| 6   | 129187   | 440      | Comp571028          | EnterpriseAppServer | 6        | TCP Transmission Control | Port43116 | 1433      |                                                                                                    |
|     | 129089   | 820      | Comp319139          | EnterpriseAppServer | 6        | TCP Transmission Control | Port11416 | Port22425 | 0                                                                                                    |
| 1   | 129126   | 320      | Comp044849          | EnterpriseAppServer | 6        | TCP Transmission Control | Port18560 | 1433      | Query results                                                                                                    |
| 3   | 129060   | 440      | Comp044849          | EnterpriseAppServer | 6        | TCP Transmission Control | Port39979 | 1433      | JOB INFORMATION RESULTS JSON EXECUTION DETAILS EXECUTION GRAPH PREVIEW                                               |
| )   | 129236   | 6        | Comp216639          | EnterpriseAppServer | 6        | TCP Transmission Control | Port81953 | Port68911 | Job ID jasoncallaway-202114:US.bquxjob_55362537_180aa3ec617                                                          |
| 0   | 129039   | 0        | EnterpriseAppServer | EnterpriseAppServer | 6        | TCP Transmission Control | Port66352 | 1433      | User jasoncallaway@google.com                                                                                        |
| -   |          |          |                     |                     |          |                          |           |           | Creation time May 9, 2022, 3:14:42 PM UTC-4                                                                          |
|     |          |          |                     |                     |          |                          |           |           | Start time May 9, 2022, 3:14:42 PM UTC-4                                                                             |

May 9, 2022, 3:14:43 PM UTC-4

0 sec

898.99 GB

INTERACTIVE false

Temporary table

899 GB

End time

Duration

Bytes billed Job priority

Bytes processed

Use legacy SQL Destination table

| netresec 🕶 🗙 🖼 netflo | w ▼ X ④ *Unsaved ery       | ★ ★ CREATE ★     |  |
|-----------------------|----------------------------|------------------|--|
|                       | + SHARE - O SCH            | EDULE - 🌣 MORE - |  |
|                       | oncallaway-202114.govce_po |                  |  |
|                       | ("Comp044849", "Comp571028 | 3 , Combalalaa ) |  |

#### Processing location: US

#### Query results

| JOB INFORMATION |        | RESULTS  | JSON EX    | EXECUTION DETAILS EXECUTION GRAPH PREVIEW |          | PH PREVIEW               | 1         |         |                                                                                                    |
|-----------------|--------|----------|------------|-------------------------------------------|----------|--------------------------|-----------|---------|----------------------------------------------------------------------------------------------------|
| Row             | time   | duration | srcdevice  | dstdevice                                 | protocol | protocol_name            | srcport   | dstport | srcpackets dstpackets srcbytes dstbytes filename                                                                                                    |
| 1               | 743721 | 340      | Comp571028 | EnterpriseAppSe                           | rver 6   | TCP Transmission Control | Port10213 | 1433    | I netresec ▼ X I netflow ▼ X O *Unsavedery ▼ X CREATE ▼                                                                                                    |
| 2               | 743767 | 400      | Comp044849 | EnterpriseAppSe                           | rver 6   | TCP Transmission Control | Port30201 | 1433    | CRUN      E SAVE → +2 SHARE → ③ SCHEDULE → ☆ MORE →      SELECT + FROM 'jasoncallaway-202114.govce_pcaps.netflow'      WHT 2 WHER srcdevice IN("Comp044849", "Comp571828", "Comp319139")      LIMIT 10  Processing location: US |
| 3               | 743579 | 230      | Comp044849 | EnterpriseAppSet                          | rver 6   | TCP Transmission Control | Port81363 | 1433    |                                                                                                    |
| 4               | 743621 | 420      | Comp044849 | EnterpriseAppSe                           | rver 6   | TCP Transmission Control | Port18476 | 1433    |                                                                                                    |
| 5               | 743595 | 240      | Comp044849 | EnterpriseAppSet                          | rver 6   | TCP Transmission Control | Port99400 | 1433    |                                                                                                    |
| 6               | 743659 | 430      | Comp044849 | EnterpriseAppSe                           | rver 6   | TCP Transmission Control | Port92658 | 1433    | Query results                                                                                                    |
| 7               | 743585 | 250      | Comp571028 | EnterpriseAppSe                           | rver 6   | TCP Transmission Control | Port68111 | 1433    | JOB INFORMATION RESULTS JSON EXECUTION DETAILS EXECUTION GRAPH PREVIEW                                                                                                    |
| 8               | 743629 | 361      | Comp571028 | EnterpriseAppSe                           | rver 6   | TCP Transmission Control | Port60306 | 1433    | Job ID jasoncallaway-202114:US bquxjob_4c1f5882_180aa406b41                                                                                                    |
| 9               | 743709 | 440      | Comp571028 | EnterpriseAppSe                           | rver 6   | TCP Transmission Control | Port74511 | 1433    | User jasoncallaway@google.com<br>Location US                                                                                                    |
| 10              | 743585 | 350      | Comp571028 | EnterpriseAppSe                           | rver 6   | TCP Transmission Control | Port25760 | 1433    | Creation time         May 9, 2022, 3:16:30 PM UTC-4           Start time         May 9, 2022, 3:16:30 PM UTC-4                                                                                                    |
|                 |        |          |            |                                           |          |                          |           |         | End time         May 9, 2022, 3:16:31 PM UTC-4           Duration         0 sec                                                                                                    |

898.99 GB

INTERACTIVE

Temporary table

899 GB

false

Bytes processed Bytes billed

Job priority

Use legacy SQL

Destination table

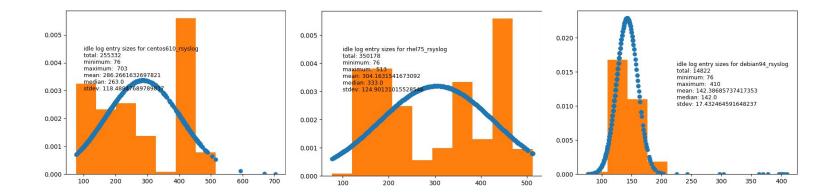

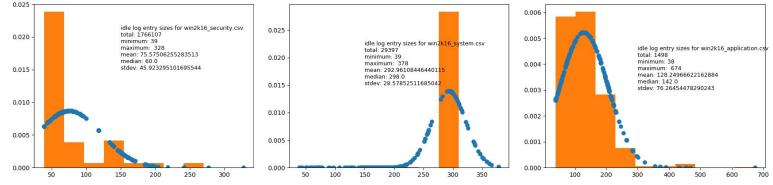

Google Cioua

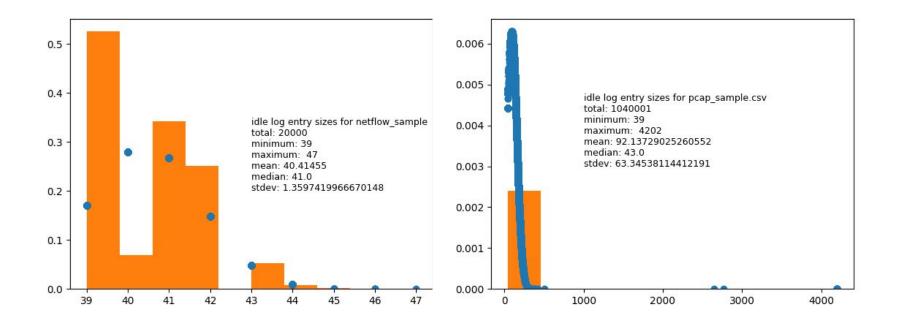

### Google Cloud

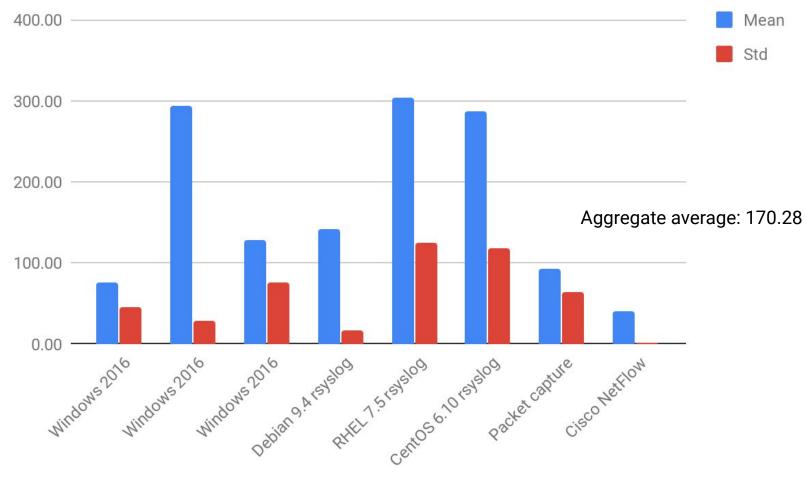

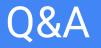

# And thank you!

### Scott Frohman, sfrohman@google.com Jason Callaway, jasoncallaway@google.com

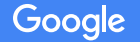

Confidential + Proprietary